Subject: In Game Graphics Issue Posted by DarkKnight on Sat, 13 Jun 2009 17:02:12 GMT View Forum Message <> Reply to Message

When I'm in game I lose graphics from time to time. Like i see lines when i turn certain ways, its hard to explain. I'm sure someone here knows what i mean.

My Specs: Windows XP Pro Directx 9.0 1 gb ram Radeon HD 2400 Pro (drivers up-to-date) Scripts 344

Now i just reinstalled windows and the game. I have the core patchs up to date. I didnt have this issue before I reinstalled everything. Before i was using scripts 2.9.2. Don't know if that would have anything to do with this or not.

Subject: Re: In Game Graphics Issue Posted by MGamer on Sat, 13 Jun 2009 17:52:02 GMT View Forum Message <> Reply to Message

i think its overheating

Subject: Re: In Game Graphics Issue Posted by DarkKnight on Sat, 13 Jun 2009 18:17:28 GMT View Forum Message <> Reply to Message

i never had that issue before. how do i fix that?

Subject: Re: In Game Graphics Issue Posted by MGamer on Sat, 13 Jun 2009 18:24:35 GMT View Forum Message <> Reply to Message

can you post a screenshot? just to be sure

Subject: Re: In Game Graphics Issue

Posted by Tupolev TU-95 Bear on Sat, 13 Jun 2009 18:28:50 GMT View Forum Message <> Reply to Message

He may of gotten the same problem - over heated video card

Subject: Re: In Game Graphics Issue Posted by MGamer on Sat, 13 Jun 2009 20:00:20 GMT View Forum Message <> Reply to Message

i have a 40" fan cooling my pc but it still overheats after a while

Subject: Re: In Game Graphics Issue Posted by Tupolev TU-95 Bear on Sat, 13 Jun 2009 20:32:47 GMT View Forum Message <> Reply to Message

hmmmm

Cleared any dust from the card?

Subject: Re: In Game Graphics Issue Posted by DarkKnight on Tue, 16 Jun 2009 17:57:24 GMT View Forum Message <> Reply to Message

some days its really bad and others its not and like i said it didnt have 2 days prior to me reformatting my hard drive.

Here's a screen shot. Was so bad today i couldnt see anything

File Attachments
1) ren.JPG, downloaded 104 times

Page 2 of 16 ---- Generated from Command and Conquer: Renegade Official Forums

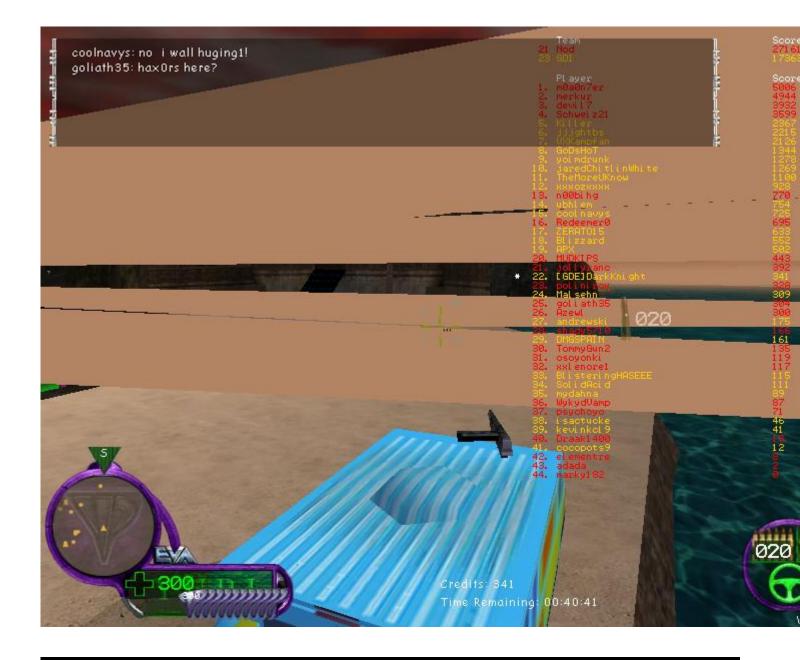

Subject: Re: In Game Graphics Issue Posted by CarrierII on Tue, 16 Jun 2009 18:27:27 GMT View Forum Message <> Reply to Message

Other games or just Renegade?

Subject: Re: In Game Graphics Issue Posted by DarkKnight on Tue, 16 Jun 2009 21:30:33 GMT View Forum Message <> Reply to Message Subject: Re: In Game Graphics Issue Posted by RMCool13 on Tue, 16 Jun 2009 22:43:08 GMT View Forum Message <> Reply to Message

I have that exact same problem, dosent happen often but when it does i noticed its always with the pistol, auto rifle or minigun

Subject: Re: In Game Graphics Issue Posted by DutchNeon on Tue, 16 Jun 2009 22:53:14 GMT View Forum Message <> Reply to Message

Could be a broken GPU, or overheating, or something else. How long do you play C&C Renegade when it happens, and how long do you play BF2? Try to see if it also occurs with BF2; stress test (just play long) your GPU.

Now, the easiest way to find out if it is caused by scripts 3.4.4 is to see what changes you made, followed by the tearing of textures (it seems).

Did you applied any new settings of BHS.dll (according to the option screen) before it happened? Like putting High Quality shadows on etc. Turn those off, and see if it happens again.

If you didn't made changes to the settings, or it didn't helped, the easiest way to find out if scripts 3.4.4 is the cause of the tearing, is by removing it. Reapply the latest scripts whereas you didn't had the tearing. See if you still get the tearing.

If this doesn't help; a refresh install of Renegade might fix it (BACKUP your skins and other things you want to keep). Reapply the skins (and other things) after reinstalling, and see if it is gone.

If not, I would say it could be hardware failure, especially your GPU. The best thing to find out if it caused by that, is by playing other games (or just Renegade itself) and monitor the temperatures. If those rise really high, it could be a broken fan on your GPU, or a fan in your computer. Try to see if it also happens with other games, you could play them long, or keep your PC running when the game is also running.

To find out if it is a overheating problem: Open your case, remove all the dust, check if all the fans are correctly working. Now, put a huge ventilator (or just a really strong one) at the side of your case. Let it 'cool' your case, by turning it on. Monitor your temperatures, and see if those rise again (too high) and / or that you get the tearing again. You could also check the temperature of your GPU, when your tearing occurs, and try to keep it below this number. Then see if it still occurs.

Subject: Re: In Game Graphics Issue Posted by DarkKnight on Wed, 17 Jun 2009 00:35:38 GMT View Forum Message <> Reply to Message

well it is a new install of renegade. I just reformatted my hard drive this weekend. Installed renegade on Sunday.

It happens right away in renegade. I left renegade when that happened and fired up bf2 and it didn't happen. So then I rebooted and went back to renegade and it was fine.

I saved my data files before reformatting so all that is the same. My video card has the latest drivers in it. The only reason I haven't tried scripts 2.9.2 is i wasn't sure if that had anything to do with my graphics.

I've installed 2.9.2. will play later see if it fixes it.

Subject: Re: In Game Graphics Issue Posted by Starbuzzz on Wed, 17 Jun 2009 02:29:09 GMT View Forum Message <> Reply to Message

I had the same kind of issue with heavy flickering but only when I was pressing TAB to see player info. Though sometimes everytime a nuke or ion goes off, the cloud and rain effect really makes it impossible to see anything due to heavy graphics issues like the SS you posted.

I made a thread here about it: http://www.renegadeforums.com/index.php?t=msg&th=32463&start=0&rid=2 3998

It was my scripts 3 + my old CRT monitor that was causing all this. But after getting a LCD monitor, I could use Scripts 3 just fine.

If after installing Scripts 3 you experience problems, don't use it...revert back to Scripts 2.

Subject: Re: In Game Graphics Issue Posted by DarkKnight on Wed, 17 Jun 2009 11:50:54 GMT View Forum Message <> Reply to Message

well i put 2.9.2 scripts in and it made my screen black. so i put back in 344 and its working kinda. I really dont want to install ren again unless i have to.

Subject: Re: In Game Graphics Issue Posted by Starbuzzz on Wed, 17 Jun 2009 12:48:48 GMT View Forum Message <> Reply to Message If you are getting black screen, it's usually DirectX 9 which you will have to install. But great you got it working...

Subject: Re: In Game Graphics Issue Posted by CarrierII on Wed, 17 Jun 2009 17:26:53 GMT View Forum Message <> Reply to Message

Darkknight wrote on Wed, 17 June 2009 12:50well i put 2.9.2 scripts in and it made my screen black. so i put back in 344 and its working kinda. I really dont want to install ren again unless i have to.

Careful Starbuck: if DarkKnight didn't uninstall 3.4.4 correctly (delete sceneshaders.sdb and d3d8.dll)

Subject: Re: In Game Graphics Issue Posted by DarkKnight on Thu, 18 Jun 2009 00:22:32 GMT View Forum Message <> Reply to Message

CarrierII wrote on Wed, 17 June 2009 12:26Darkknight wrote on Wed, 17 June 2009 12:50well i put 2.9.2 scripts in and it made my screen black. so i put back in 344 and its working kinda. I really dont want to install ren again unless i have to.

Careful Starbuck: if DarkKnight didn't uninstall 3.4.4 correctly (delete sceneshaders.sdb and d3d8.dll)

ok i deleted d3d8.dll, the other one doesn't exist. i reloaded 2.9.2 and now its working. will have to see if the weird effects come back.

ty carrier and others who tried to help

Subject: Re: In Game Graphics Issue Posted by CarrierII on Thu, 18 Jun 2009 11:34:30 GMT View Forum Message <> Reply to Message

## Subject: Re: In Game Graphics Issue

i switched to 2.9.2 but still having same issue just not all the time now.

Subject: Re: In Game Graphics Issue Posted by Goztow on Fri, 26 Jun 2009 07:36:25 GMT View Forum Message <> Reply to Message

You tried up or downgrading your video card drivers?

Subject: Re: In Game Graphics Issue Posted by DarkKnight on Tue, 30 Jun 2009 12:19:51 GMT View Forum Message <> Reply to Message

yes their all up to date. heres some more screen shots. i stood still and was moving my mouse around and took these. then i had someone kill me and my screen never did it again that day. Like i said its only when i play ren.

File Attachments
1) ren1.JPG, downloaded 85 times

Page 7 of 16 ---- Generated from Command and Conquer: Renegade Official Forums

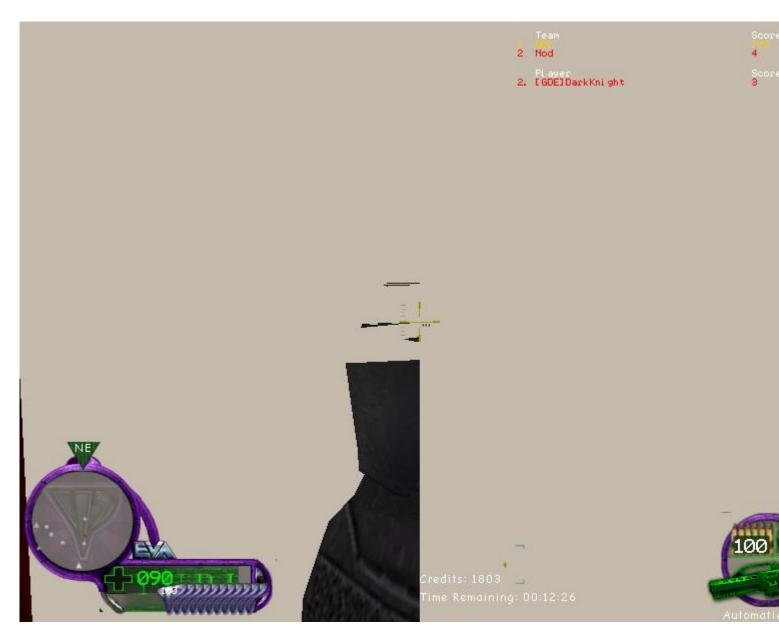

# 2) ren2.JPG, downloaded 75 times

Page 8 of 16 ---- Generated from Command and Conquer: Renegade Official Forums

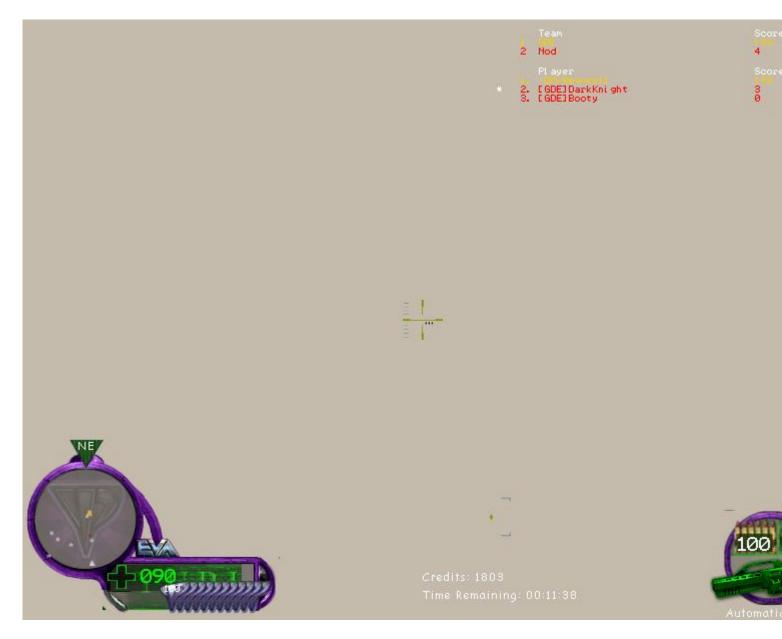

# 3) ren3.JPG, downloaded 76 times

Page 9 of 16 ---- Generated from Command and Conquer: Renegade Official Forums

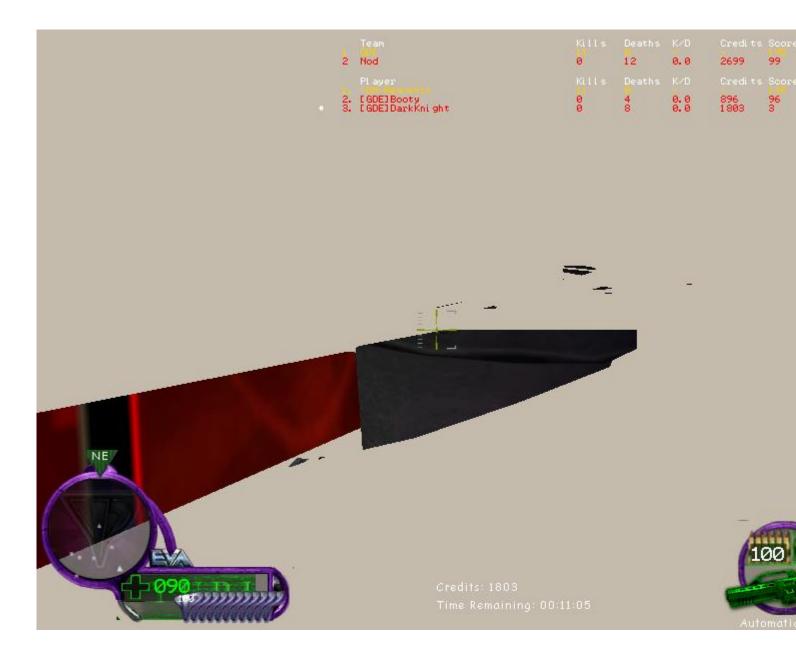

# 4) ren4.JPG, downloaded 82 times

Page 10 of 16 ---- Generated from Command and Conquer: Renegade Official Forums

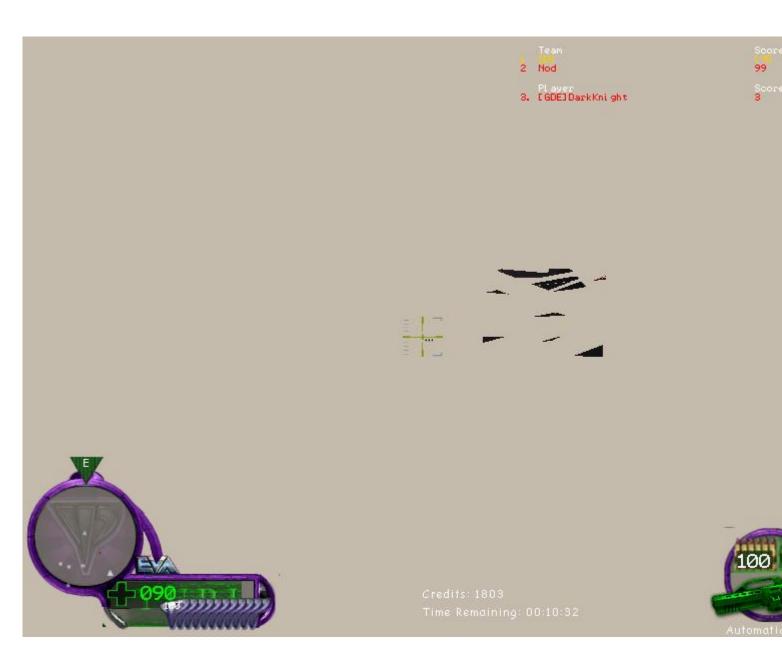

# 5) ren5.JPG, downloaded 74 times

Page 11 of 16 ---- Generated from Command and Conquer: Renegade Official Forums

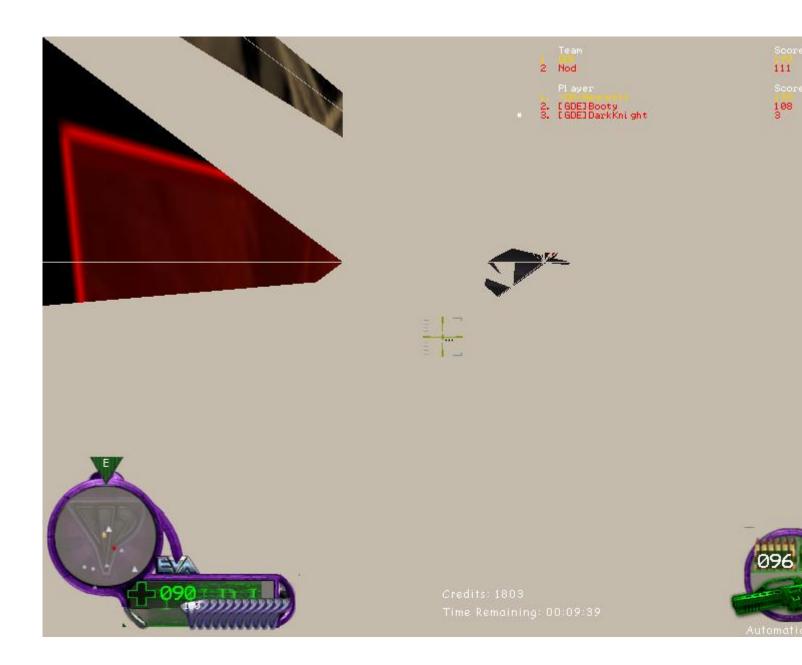

Subject: Re: In Game Graphics Issue Posted by ErroR on Tue, 30 Jun 2009 12:34:41 GMT View Forum Message <> Reply to Message

this looks like blue hell

Subject: Re: In Game Graphics Issue Posted by Omar007 on Tue, 30 Jun 2009 13:16:33 GMT View Forum Message <> Reply to Message

ErroR wrote on Tue, 30 June 2009 14:34this looks like blue hell

I think I know what your problem is.

The hud in Renegade is 2D. The rest is 3D. Your card fails to draw or correctly draw 3D shapes.

Last time I didnt understand that you still have the hud.

To me this indicates that somehow your videocard has difficulties switching to 3D mode. I know the menu has 3D parts but ingame is a full 3D part.

The only way to test this is load up the most heaviest game there is and keep alt-tabbing. If it crashes that means your videocard is dieing. If not it might be something else.

I have had this problem with a crossfire set of HD2900 XT. It appeared that the mainvideocard lost the ability to switch from 2D to 3D which means crash in my case.

In your case it looks asif it is corrupt which could be the 2D/3D draw unit or your videocards memmory.

Try the following:

-Clean the videocard.

-Check your airflow. (I cannot rule out overheating)

-Try alt+tabbing rappidly in a very heavy game. (It will make your pc slow but wont crash it and if it does then your 2D to 3D draw switch on your vidcard died) -Try boosting the fan speed with Rivatunner.

Hope this helps you out a bit.

Subject: Re: In Game Graphics Issue Posted by saberhawk on Tue, 30 Jun 2009 16:35:42 GMT View Forum Message <> Reply to Message

Reaver11 wrote on Tue, 30 June 2009 09:47I think I know what your problem is.

The hud in Renegade is 2D. The rest is 3D. Your card fails to draw or correctly draw 3D shapes.

Last time I didnt understand that you still have the hud.

To me this indicates that somehow your videocard has difficulties switching to 3D mode. I know the menu has 3D parts but ingame is a full 3D part.

The only way to test this is load up the most heaviest game there is and keep alt-tabbing. If it crashes that means your videocard is dieing. If not it might be something else.

I have had this problem with a crossfire set of HD2900 XT. It appeared that the mainvideocard lost the ability to switch from 2D to 3D which means crash in my case.

In your case it looks asif it is corrupt which could be the 2D/3D draw unit or your videocards memmory.

Try the following:

-Clean the videocard.

-Check your airflow. (I cannot rule out overheating)

-Try alt+tabbing rappidly in a very heavy game. (It will make your pc slow but wont crash it and if it does then your 2D to 3D draw switch on your vidcard died)

-Try boosting the fan speed with Rivatunner.

Hope this helps you out a bit.

Interesting theory, but it's wrong. Renegade uses Direct3D for all it's rendering needs; this includes all "2D" objects and text which are drawn as "textured quads". This means that each box (or letter) on the screen is made up of two polygons. The HUD and all pieces of text on it are all really 3D objects drawn on the screen.

Subject: Re: In Game Graphics Issue Posted by DarkKnight on Wed, 01 Jul 2009 00:02:58 GMT View Forum Message <> Reply to Message

Saberhawk wrote on Tue, 30 June 2009 11:35Reaver11 wrote on Tue, 30 June 2009 09:47I think I know what your problem is.

The hud in Renegade is 2D. The rest is 3D. Your card fails to draw or correctly draw 3D shapes.

Last time I didnt understand that you still have the hud.

To me this indicates that somehow your videocard has difficulties switching to 3D mode. I know the menu has 3D parts but ingame is a full 3D part.

The only way to test this is load up the most heaviest game there is and keep alt-tabbing. If it crashes that means your videocard is dieing. If not it might be something else.

I have had this problem with a crossfire set of HD2900 XT. It appeared that the mainvideocard lost the ability to switch from 2D to 3D which means crash in my case.

In your case it looks asif it is corrupt which could be the 2D/3D draw unit or your videocards memmory.

Try the following: -Clean the videocard. -Check your airflow. (I cannot rule out overheating) -Try alt+tabbing rappidly in a very heavy game. (It will make your pc slow but wont crash it and if it does then your 2D to 3D draw switch on your vidcard died) -Try boosting the fan speed with Rivatunner.

Hope this helps you out a bit.

Interesting theory, but it's wrong. Renegade uses Direct3D for all it's rendering needs; this includes all "2D" objects and text which are drawn as "textured quads". This means that each box (or letter) on the screen is made up of two polygons. The HUD and all pieces of text on it are all really 3D objects drawn on the screen.

ok its nice that you pointed out that hes wrong but at least he tried to help. so do you have any suggestions??

remember all this worked fine before i reformatted my pc.

Subject: Re: In Game Graphics Issue Posted by MGamer on Wed, 01 Jul 2009 00:28:54 GMT View Forum Message <> Reply to Message

Darkknight wrote on Tue, 30 June 2009 19:02Saberhawk wrote on Tue, 30 June 2009 11:35Reaver11 wrote on Tue, 30 June 2009 09:47I think I know what your problem is.

The hud in Renegade is 2D. The rest is 3D. Your card fails to draw or correctly draw 3D shapes.

Last time I didnt understand that you still have the hud.

To me this indicates that somehow your videocard has difficulties switching to 3D mode. I know the menu has 3D parts but ingame is a full 3D part.

The only way to test this is load up the most heaviest game there is and keep alt-tabbing. If it crashes that means your videocard is dieing. If not it might be something else.

I have had this problem with a crossfire set of HD2900 XT. It appeared that the mainvideocard lost the ability to switch from 2D to 3D which means crash in my case.

In your case it looks asif it is corrupt which could be the 2D/3D draw unit or your videocards memmory.

Try the following:

-Clean the videocard.

-Check your airflow. (I cannot rule out overheating)

-Try alt+tabbing rappidly in a very heavy game. (It will make your pc slow but wont crash it and if it does then your 2D to 3D draw switch on your vidcard died)

-Try boosting the fan speed with Rivatunner.

Hope this helps you out a bit.

Interesting theory, but it's wrong. Renegade uses Direct3D for all it's rendering needs; this includes all "2D" objects and text which are drawn as "textured quads". This means that each box (or letter) on the screen is made up of two polygons. The HUD and all pieces of text on it are all really 3D objects drawn on the screen.

ok its nice that you pointed out that hes wrong but at least he tried to help. so do you have any suggestions??

remember all this worked fine before i reformatted my pc. try downgrading your drivers

Page 16 of 16 ---- Generated from Command and Conquer: Renegade Official Forums